Qr}=Bt=m |L=Q] pwY= u=QyD x=oWv=O Principles of Compiler Design |@=Q=i T}OQB نیمسال اول ۹۵-۱۳۹۴

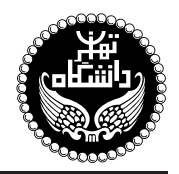

اصول طراحي كاميايلر

PRINCIPLES OF COMPILER DESIGN

۳ واحد / نظر*ی* پیش نیاز: ساختمان دادهها و الگوریتمها، نظریهی زبانها وماشینها 18.00 - ١٢:٠٥ تا ١٧:٣٥

<http://kazim.fouladi.ir> <kazim@fouladi.ir>, <kfouladi@ut.ac.ir>

<http://courses.fouladi.ir/compiler> TQO C}=U?w

[1] A. V. Aho, M. S. Lam, R. Sethi, J. D. Ullman, Compilers: Principles, Techniques and Tools, Second Edition, Addison-Wesley, 2007.

- [2] O. G. Kakde, Algorithms for Compiler Design, Charles River Media, 2002.
- [3] A. V. Aho, J. D. Ullman, The Theory of Parsing, Translation, and Compiling, Vol. I and II, Prentice-Hall, 1972.
- [4] C. Fischer, R. K. Cytron, R. LeBlanc, Crafting a Compiler, Second Edition, Addison-Wesley, 2009.
- [5] D. Grune, H. E. Bal, C. J. H. Jacobs, K. G. Langendoen, Modern Compiler Design, John Wiley & Sons, 2003.
- [6] A. W. Appel, J. Palsberg, Modern Compiler Implementation in Java, Second Edition, Cambridge University Press, 2002.
- [7] D. Grune, C. Jacobs, Parsing Techniques A Practical Guide, Ellis Horwood Limited, 1998.
- [8] J. P. Tremblay, P. G. Sorenson, The Theory and Practice of Compiler Writing, McGraw-Hill, 1985.

نرم افزارها شبیهسازها و نرم افزارهای طراحی؛ مولدهای کامپایلر: ANTLR ،YACC & LEX

**ارزیابی** نحوهی محاسبهی نمرهی درس و توضیحات لازم:

.<br>آزمون میانترم : ۴ نمره، آزمون پایانترم : ۱۰ نمره تکلیفها، آزمونهای کلاسی و پروژهی عملی : ۵ نمره، کار مطالعاتی : ۱ نمره. > کلیهی دانشجویان این درس باید با مراجعه به وبسایت درس از طریق گزینهی «ایجاد حساب کاربری جدید» در این درس ثبتنام کنند. \* لازم است دانشجویان عزیز، اعلانات درس را از طریق وب $\omega$ یت درِس به طور مستمر پیگیری کنند. ■ دانشجویان عزیز بایستی آمادگی لازم برای کوئیز از مطالب جلسات گذشته را داشته باشند.

کتاب درس

ساير مراجع

**مراجع** كتابهاي مرجع

مدرس دکتر کاظم فولادی قلعه<br>وبسایت<br>یست الکترونیکی

**سرفصل مطالب** زمانبندي و منابع مطالعه

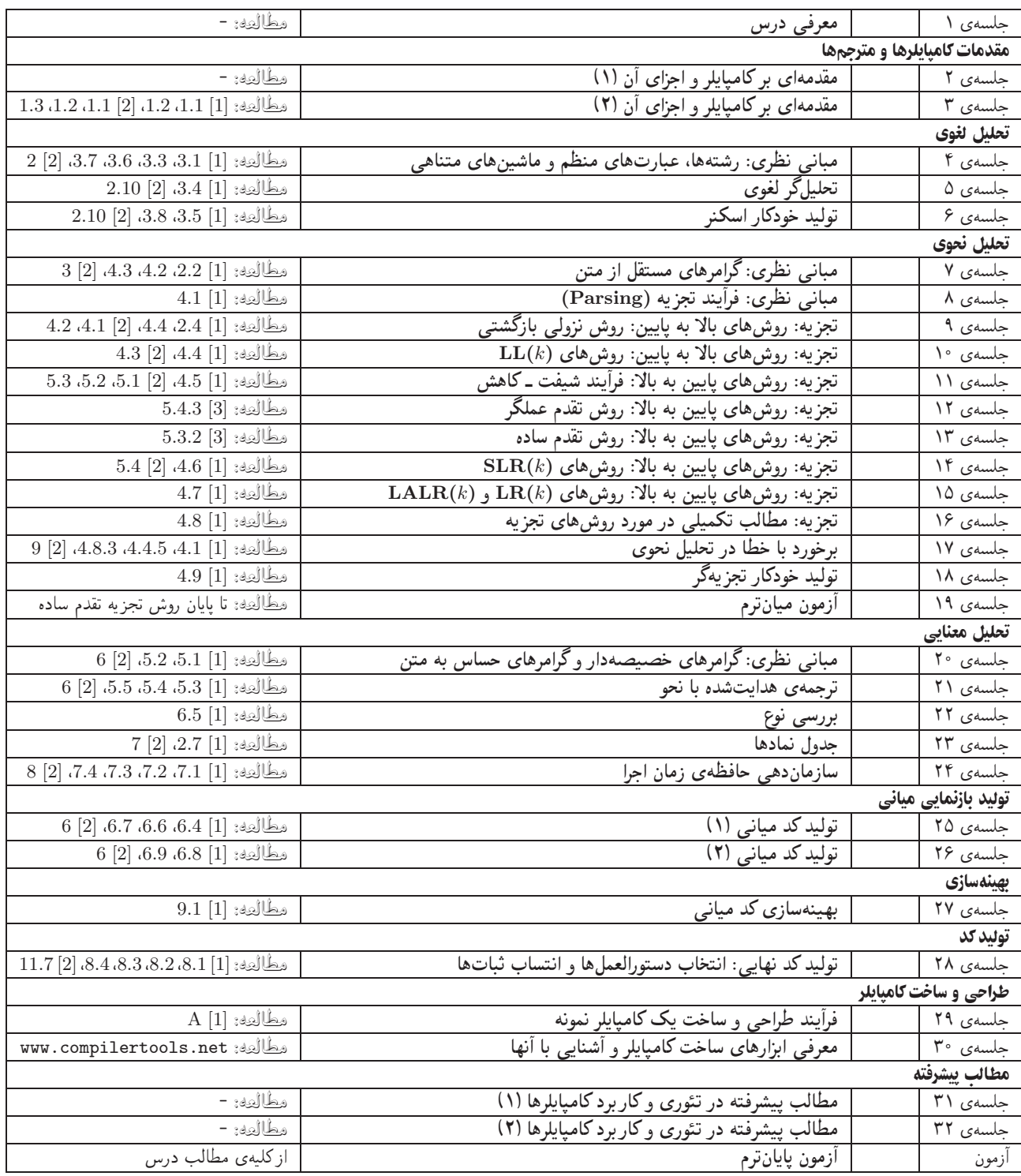

تكليفها و آزمونهاي كلاسى \_ براى تسلط بر روى مباحث نظرى، براى هر قسمت درس، تكليفهايي در نظر گرفته شده است كه در طول نيمسال از طریق وبسایت درس اعلام میشود. تکالیف به صورت دستی تحویل گرفته میشوند. آزمونهای کلاسی در کلاس درس برگزار میشوند.

پروژه تپروژهی درس که انجام آن برای درک مطالب درس ضروری است، در هفتههای اول نیمسال تعریف میشود. پروژه در طول نیمسال، همزمان با درس نظری توسط دانشجویان انجام میشود.

كار مطالعاتي كار مطالعاتي درس، كه تقريباً در اواسط نيمسال تعريف مي شود، شامل يك موضوع مرتبط با درس است كه توسط دانشجو مطالعه و بررسی میشود و حاصل آن به صورت یک گزارش (بین ۶ تا ۱۰ صفحه) ارائه میشود. ارائهی شفاهی کار مطالعاتی در یک جلسه پیش از پایان ترم، اختیاری بوده و مشمول نمرهی اضافی میگردد. موضوعات کارهای مطالعاتی در حوزههای زیر قابل قبول است: نظریهی زبان&ای برنامهسازی، روشهاى مورد استفاده در طراحي و ساخت كامپايلرها، ابزارهاى ساخت كامپايلرها، هم خانوادههاى كامپايلر، ساير موضوعات مرتبط با هماهنگي با استاد درس.